## Package 'Rcade'

March 30, 2021

<span id="page-0-0"></span>Title R-based analysis of ChIP-seq And Differential Expression - a tool for integrating a count-based ChIP-seq analysis with differential expression summary data

Version 1.32.0

Date 2012-01-25

Author Jonathan Cairns

Maintainer Jonathan Cairns <jmcairns200@gmail.com>

Description Rcade (which stands for ``R-based analysis of ChIP-seq And Differential Expression'') is a tool for integrating ChIP-seq data with differential expression summary data, through a Bayesian framework. A key application is in identifing the genes targeted by a transcription factor of interest - that is, we collect genes that are associated with a ChIP-seq peak, and differential expression under some perturbation related to that TF.

Depends R (>= 3.5.0), methods, GenomicRanges, Rsamtools, baySeq

Imports utils, grDevices, stats, graphics, rgl, plotrix, S4Vectors (>= 0.23.19), IRanges, GenomeInfoDb, GenomicAlignments

Suggests limma, biomaRt, RUnit, BiocGenerics, BiocStyle

License GPL-2

biocViews DifferentialExpression, GeneExpression, Transcription, ChIPSeq, Sequencing, Genetics

git\_url https://git.bioconductor.org/packages/Rcade

git branch RELEASE 3 12

git\_last\_commit 41f4e17

git last commit date 2020-10-27

Date/Publication 2021-03-29

## R topics documented:

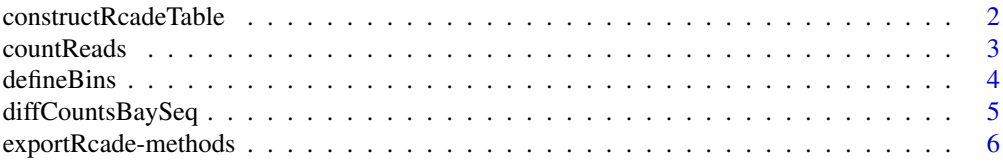

<span id="page-1-0"></span>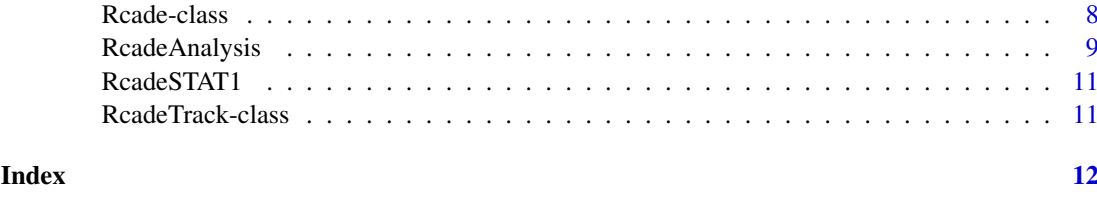

constructRcadeTable *Construct Rcade Table*

## Description

Most Rcade users will not need to call this function directly. This function constructs a full Rcade table from ChIP and DE data.

## Usage

constructRcadeTable(DE, DElookup, chip, annoZone, annoZoneGeneidName, DE.prior=NULL, ChIP.prior=NU

## Arguments

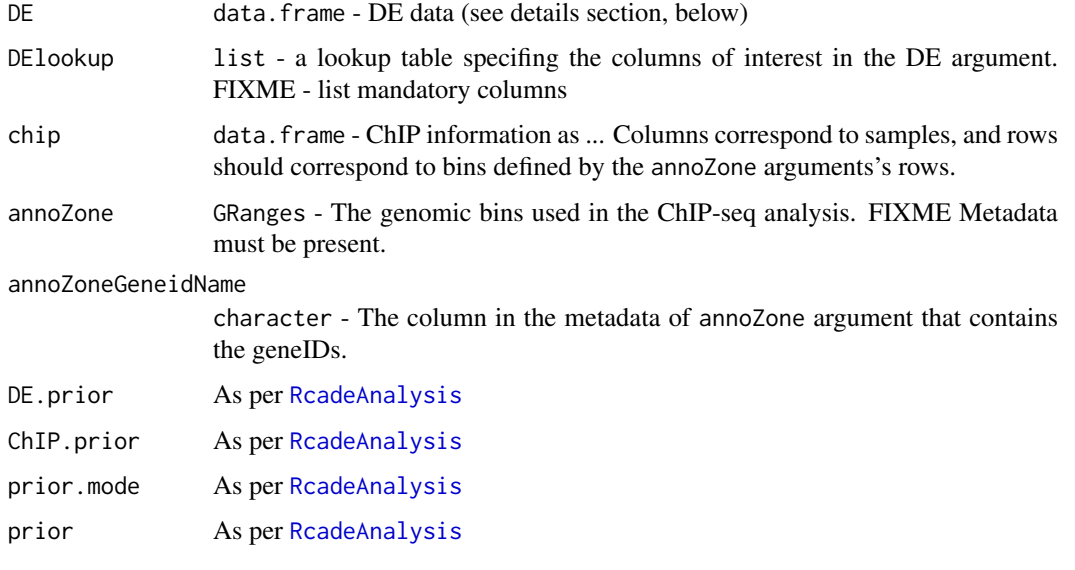

## Value

data.frame

## Author(s)

Jonathan Cairns

## See Also

[RcadeAnalysis](#page-8-1)

#### <span id="page-2-0"></span>countReads 3

#### Examples

```
data(RcadeSTAT1)
dir <- file.path(system.file("extdata", package="Rcade"), "STAT1")
DE <- getDE(RcadeSTAT1)
DElookup <- list(GeneID="ENSG", logFC="logFC", B="B",
"Genes.Location", "Symbol")
chip <- getChIP(RcadeSTAT1)
annoZone <- getChIP(RcadeSTAT1, what="annoZones")
x <- constructRcadeTable(DE, DElookup, chip, annoZone, annoZoneGeneidName="ENSG", prior.mode="assumeIndepende
```
<span id="page-2-1"></span>countReads *Count Reads*

#### Description

Most Rcade users will not need to call this function directly. Given targets information linking to bam files, count the reads that lie in defined bins.

## Usage

```
countReads(annoZone, targets, fileDir=NULL, dontCheckTargets=FALSE)
```
#### Arguments

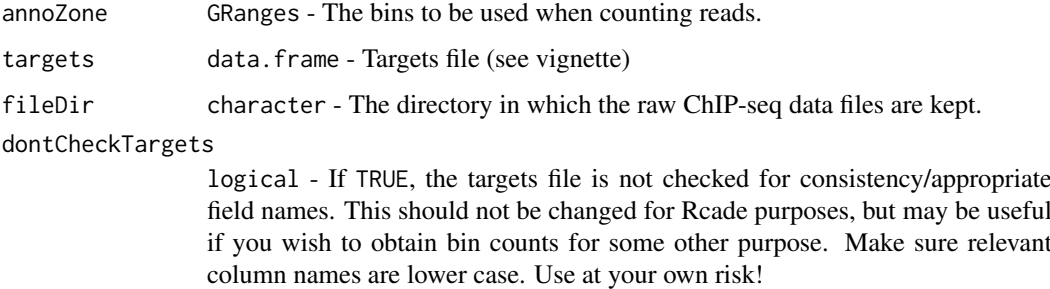

## Value

Matrix of read counts, with columns corresponding to samples and rows corresponding to bins.

### Author(s)

Jonathan Cairns

## See Also

[RcadeAnalysis](#page-8-1)

## Examples

```
dir <- file.path(system.file("extdata", package="Rcade"), "STAT1")
targets <- read.csv(file.path(dir, "targets.csv"), as.is = TRUE)
anno <- read.csv(file.path(dir, "anno.csv"))
anno <- anno[order(anno$chromosome_name),]
colnames(anno) <- c("ENSG","chr","start","end","str")
ChIPannoZones <- defineBins(anno, zone=c(-1500, 1500), geneID="ENSG")
x <- countReads(ChIPannoZones, targets, fileDir = dir)
```
defineBins *Define Bins*

## Description

Defines bins about the 5' end of certain features of interest - these features are usually transcripts.

## Usage

defineBins(anno, zone, geneID="ensembl\_gene\_id", removeDuplicates=TRUE)

#### Arguments

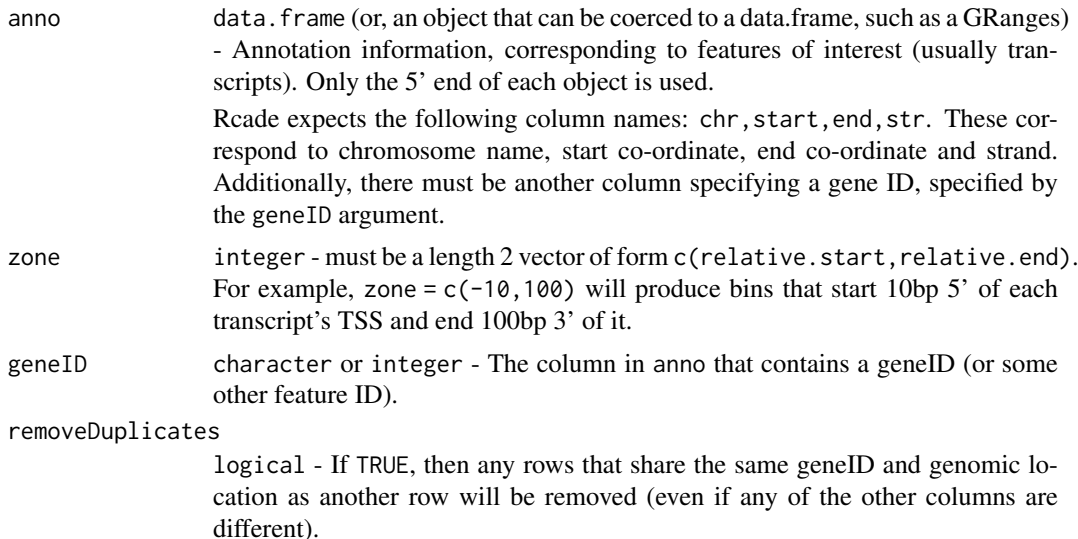

#### Details

The defineBins function is useful when ChIP-seq bins are defined about ... . In particular, biomaRt data can be fed into this function directly. FIXME See vignette.

#### Value

A [GRanges](#page-0-0) object, corresponding to genomic bins. This output can be used as the ChIPannoZones argument in [RcadeAnalysis](#page-8-1).

<span id="page-3-0"></span>

<span id="page-4-0"></span>diffCountsBaySeq 5

#### Author(s)

Jonathan Cairns

## See Also

[RcadeAnalysis](#page-8-1)

#### Examples

```
## Not run: ##acquire annotation from biomaRt
library(biomaRt)
anno <- getBM(
attributes= c("ensembl_gene_id", "chromosome_name",
"transcript_start", "transcript_end", "strand"),
mart= useDataset("hsapiens_gene_ensembl", useMart("ensembl"))
)
## End(Not run)
#define bins about the annotation
anno <- anno[order(anno$chromosome_name),]
colnames(anno) <- c("ENSG","chr","start","end","str")
ChIPannoZones <- defineBins(anno, c(-1500, 1500), geneID = "ENSG")
```
diffCountsBaySeq *Differential Counts wrapper - BaySeq*

#### Description

Most Rcade users will not need to call this function directly. A function that provides a wrapper for the methods in the BaySeq package.

## Usage

diffCountsBaySeq(counts, targets, annoZones, cl = NULL, getLibsizesArgs = list(estimationType = "qu

## Arguments

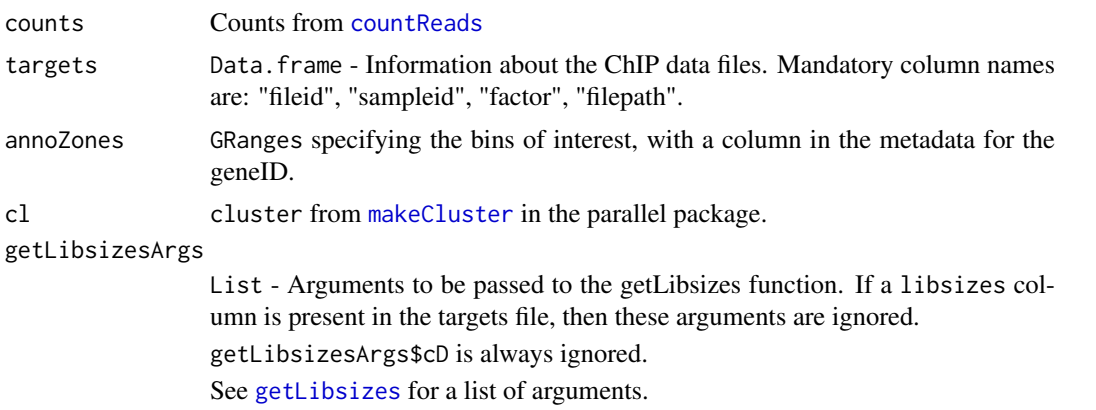

<span id="page-5-0"></span>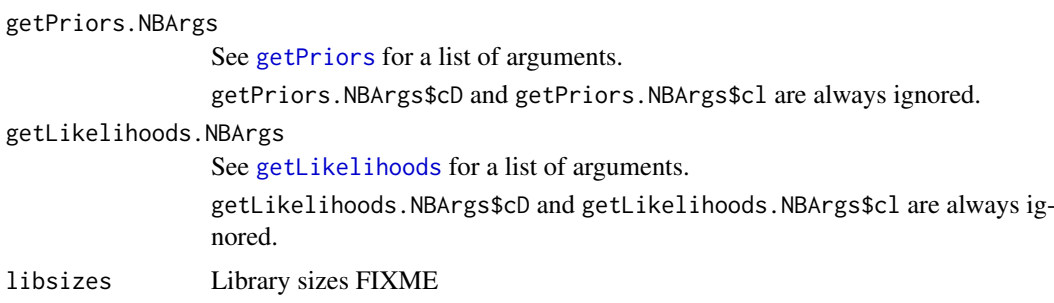

#### Value

data. frame containing differential count information.

#### Author(s)

Jonathan Cairns

### References

Hardcastle, T. J., & Kelly, K. A. (2010). baySeq: Empirical Bayesian methods for identifying differential expression in sequence count data. BMC Bioinformatics, 11, 422.

#### See Also

[RcadeAnalysis](#page-8-1)

#### Examples

```
dir <- file.path(system.file("extdata", package="Rcade"), "STAT1")
targets <- read.csv(file.path(dir, "targets.csv"), as.is = TRUE)
anno <- read.csv(file.path(dir, "anno.csv"))
anno <- anno[order(anno$chromosome_name),]
colnames(anno) <- c("ENSG","chr","start","end","str")
ChIPannoZones <- defineBins(anno, zone=c(-1500, 1500), geneID="ENSG")
counts <- countReads(ChIPannoZones, targets, fileDir = dir)
x <- diffCountsBaySeq(counts, targets, ChIPannoZones)
```
exportRcade-methods *exportRcade and ...*

#### Description

Methods for exporting Rcade objects, either to disk or in R.

## Usage

```
exportRcade(x, directory="RcadeOutput", cutoffMode="top", cutoffArg = 1000, justGeneID=FALSE, remo
```
## <span id="page-6-0"></span>Arguments

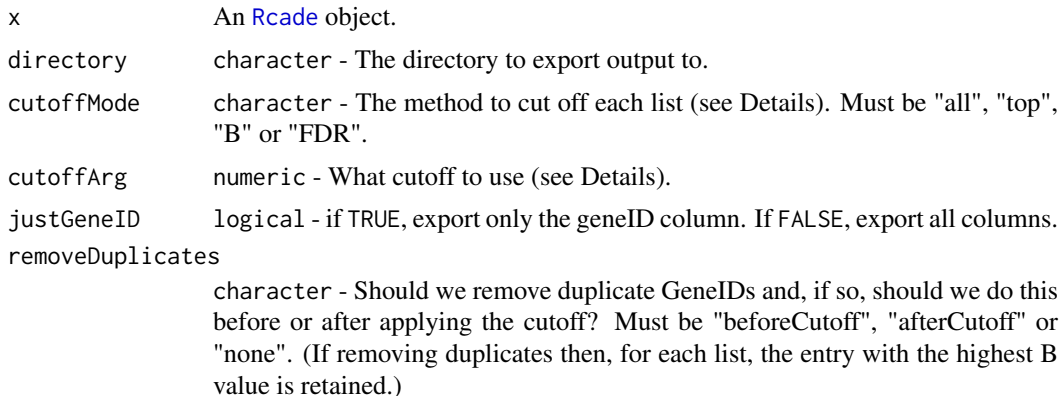

## Details

This function exports Rcade output to disk - specifically, it creates the following files:

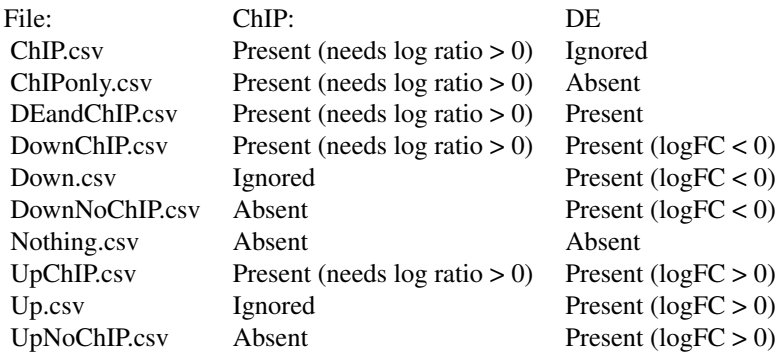

Each file contains genes appropriate to its hypothesis, sorted by descending B value (i.e. ranked from most interesting to least interesting). For example, if you wanted the genes that display DE (either up or down) and also have ChIP signal present, you would look at the top rows of DEand-ChIP.csv. For genes that have a ChIP signal but explicitly show no DE, use ChIPonly.csv.

A cutoff is applied to each list, according to the value of cutoffMode, referring to cutoffArg if necessary:

- cutoffMode = "all" cutoff ignored, all results written to disk.
- cutoffMode = "top" Take the top  $N$  genes, where  $N$  is specified by cutoffArg.

cutoffMode = "B" Take all genes with that satisfy  $B >$  cutoffArg, where B is the log-odds.

cutoffMode = "FDR" The expected false positive rate, FPR, and the expected false negative rate, FNR, are calculated using B values.

The cutoff chosen is the one that maximizes the value of FPR + cutoffArg\*FNR.

## Usage

exportRcade(x,directory="RcadeOutput",cutoffMode="top",cutoff = 100,justGeneID=FALSE,removeDupli

#### Examples

```
data(RcadeSTAT1)
## Not run: exportRcade(RcadeSTAT1)
```
<span id="page-7-1"></span>Rcade-class *Rcade Class*

#### **Description**

The main class in Rcade. This class contains data pertaining to any relevant DE experiments, ChIPseq experiments, and Rcade output from linking the previous two.

Objects of this class are typically created with the [RcadeAnalysis](#page-8-1) function.

#### Plotting methods

plotPCA(x,...): Perform PCA analysis on the ChIP-seq data and plot the results.

- plotMM(x,DE.abs=FALSE,...): Plot ChIP log-ratios against DE log-ratios. If DE.abs=TRUE, then absolute values of DE log-ratios are plotted. ... arguments are passed to [plot](#page-0-0).
- $plotBB(x,...):$  $plotBB(x,...):$  Plot ChIP log-odds against DE log-odds. ... arguments are passed to plot.
- $plotBB(x,...):$  (NB: Requires the CRAN package rgl.) 3D plot comparing log-odds values for ChIP, DE and combined ChIP & DE. ... arguments are passed to [plot](#page-0-0).

#### Accessors

- getDE(x,what="summary"): Get DE information. what can be: "summary" for the DE analysis, "prior" for the prior probability/probabilities of DE presence.
- getChIP(x,what="summary"): Get ChIP analysis information. what can be: "summary" for the analysis, "counts" for the raw counts, "annoZones" for the bins used in the analysis, "prior" for the prior probability/probabilities of ChIP signal presence, or "targets" for the targets file.

getRcade(x): Get the Rcade table - i.e. combined DE/ChIP information.

#### Author(s)

Jonathan Cairns

#### References

NA

## See Also

[RcadeAnalysis](#page-8-1)

<span id="page-7-0"></span>

## <span id="page-8-0"></span>RcadeAnalysis 9

#### Examples

```
data(RcadeSTAT1)
RcadeSTAT1
x <- getChIP(RcadeSTAT1)
y <- getDE(RcadeSTAT1)
z <- getRcade(RcadeSTAT1)
plotMM(RcadeSTAT1)
plotPCA(RcadeSTAT1)
library(rgl) ##required for plotBBB
plotBBB(RcadeSTAT1)
```
<span id="page-8-1"></span>RcadeAnalysis *Rcade Analysis*

## Description

The main function in Rcade - reads in DE information, processes ChIP data from raw .bam files, and then combines the two to form an Rcade object.

## Usage

RcadeAnalysis(DE, ChIPannoZones, annoZoneGeneidName, ChIPtargets, ChIPfileDir, cl, DElookup, DE.pr

## Arguments

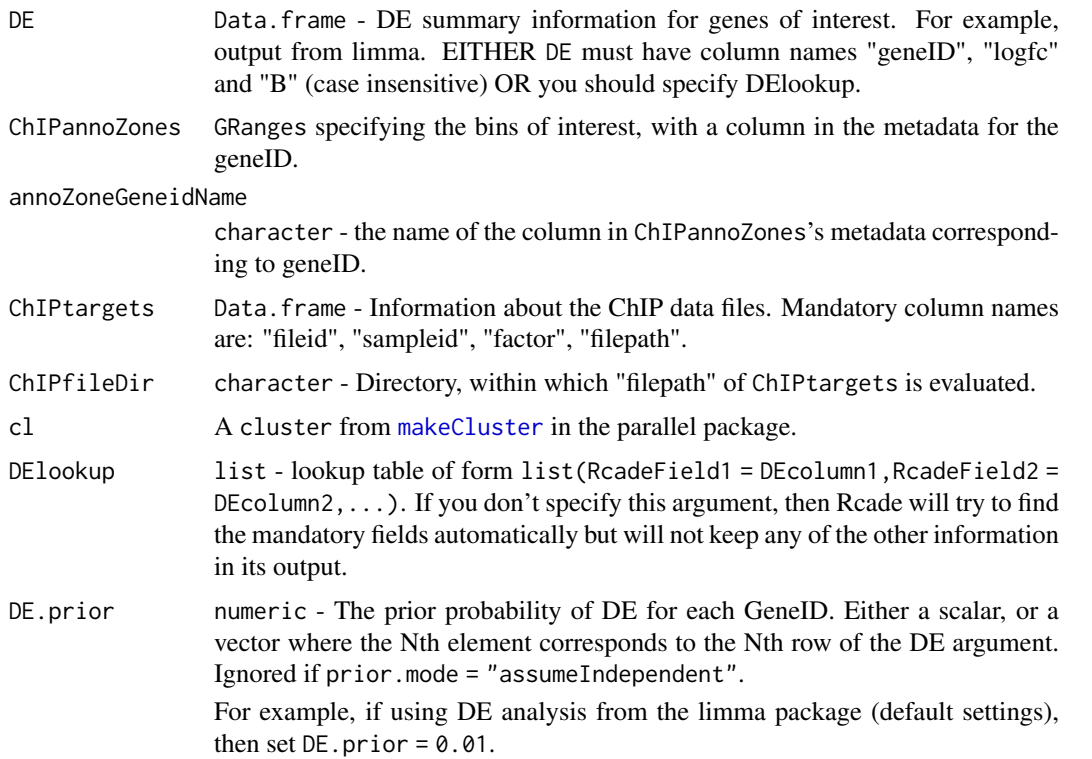

<span id="page-9-0"></span>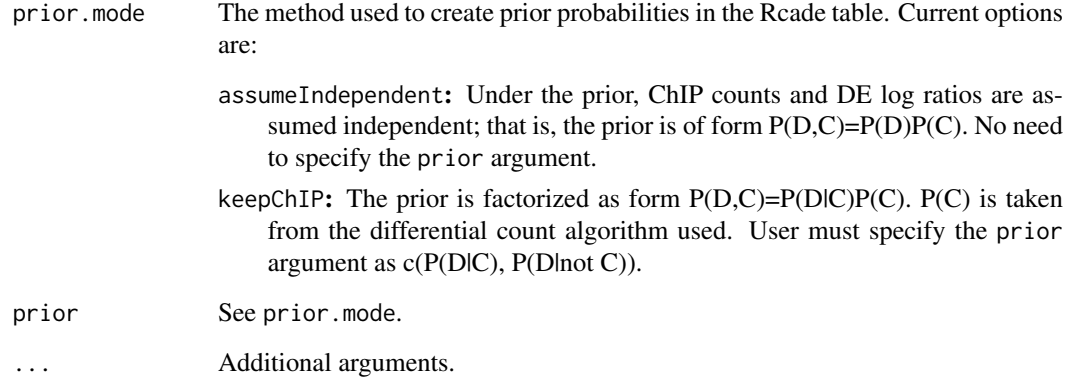

#### Details

This is the main analysis function in Rcade. The user should specify information relating to the DE and ChIP data for the experiment in question. Rcade will process these data and rank genes by the combined DE and ChIP strength.

#### Value

An Rcade object.

#### Author(s)

Jonathan Cairns

#### See Also

[RcadeAnalysis](#page-8-1)

#### Examples

```
dir <- file.path(system.file("extdata", package="Rcade"), "STAT1")
DE <- read.csv(file.path(dir, "DE.csv"))
DElookup <- list(GeneID="ENSG", logFC="logFC", B="B",
"Genes.Location", "Symbol")
targets <- read.csv(file.path(dir, "targets.csv"), as.is = TRUE)
anno <- read.csv(file.path(dir, "anno.csv"))
anno <- anno[order(anno$chromosome_name),]
colnames(anno) <- c("ENSG","chr","start","end","str")
ChIPannoZones <- defineBins(anno, zone=c(-1500, 1500), geneID="ENSG")
```
Rcade <- RcadeAnalysis(DE, ChIPannoZones, annoZoneGeneidName="ENSG", ChIPtargets=targets, ChIPfileDir = dir, DElookup=DElookup)

<span id="page-10-0"></span>

#### Description

The Rcade object generated in the vignette, vignette("Rcade").

## Usage

data(RcadeSTAT1)

## Format

Object of Rcade class.

## Source

Differential Expression data from Array Express, http://www.ebi.ac.uk/arrayexpress, under accession number E-GEOD-11299.

STAT1 ChIP-seq data from the Snyder lab, as part of the ENCODE consortium\ Input DCC accession numbers: wgEncodeEH000611 and wgEncodeEH000612\ ChIP DCC accession number: wgEncodeEH000614

## Examples

```
data(RcadeSTAT1)
RcadeSTAT1
## maybe str(RcadeSTAT1) ; plot(RcadeSTAT1) ...
```
RcadeTrack-class *RcadeTrack Class*

## Description

Class for storing information pertaining to a set of ChIP-seq experiments - in particular, count data and

## Details

Most users should not need to interact with this class - please use [Rcade-class](#page-7-1) instead.

#### Author(s)

Jonathan Cairns

#### References

NA

## See Also

[Rcade-class](#page-7-1)

# <span id="page-11-0"></span>**Index**

∗ datasets RcadeSTAT1, [11](#page-10-0) ∗ methods exportRcade-methods, [6](#page-5-0) ∗ misc Rcade-class, [8](#page-7-0) RcadeAnalysis, [9](#page-8-0) RcadeTrack-class, [11](#page-10-0) constructRcadeTable, [2](#page-1-0) countReads, [3,](#page-2-0) *[5](#page-4-0)* defineBins, [4](#page-3-0) diffCountsBaySeq, [5](#page-4-0) exportRcade *(*exportRcade-methods*)*, [6](#page-5-0) exportRcade,Rcade-method *(*exportRcade-methods*)*, [6](#page-5-0) exportRcade-methods, [6](#page-5-0) getChIP *(*Rcade-class*)*, [8](#page-7-0) getChIP,Rcade-method *(*Rcade-class*)*, [8](#page-7-0) getChIP<- *(*Rcade-class*)*, [8](#page-7-0) getChIP<-,Rcade-method *(*Rcade-class*)*, [8](#page-7-0) getDE *(*Rcade-class*)*, [8](#page-7-0) getDE,Rcade-method *(*Rcade-class*)*, [8](#page-7-0) getDE<- *(*Rcade-class*)*, [8](#page-7-0) getDE<-,Rcade-method *(*Rcade-class*)*, [8](#page-7-0) getLibsizes, *[5](#page-4-0)* getLikelihoods, *[6](#page-5-0)* getPriors, *[6](#page-5-0)* getRcade *(*Rcade-class*)*, [8](#page-7-0) getRcade,Rcade-method *(*Rcade-class*)*, [8](#page-7-0) getRcade<- *(*Rcade-class*)*, [8](#page-7-0) getRcade<-,Rcade-method *(*Rcade-class*)*, [8](#page-7-0) GRanges, *[4](#page-3-0)*

makeCluster, *[5](#page-4-0)*, *[9](#page-8-0)*

plot, *[8](#page-7-0)* plotBB *(*Rcade-class*)*, [8](#page-7-0) plotBB,Rcade-method *(*Rcade-class*)*, [8](#page-7-0) plotBBB *(*Rcade-class*)*, [8](#page-7-0) plotBBB,Rcade-method *(*Rcade-class*)*, [8](#page-7-0) plotMM *(*Rcade-class*)*, [8](#page-7-0)

plotMM,Rcade-method *(*Rcade-class*)*, [8](#page-7-0) plotPCA *(*Rcade-class*)*, [8](#page-7-0) plotPCA,Rcade-method *(*Rcade-class*)*, [8](#page-7-0)

Rcade, *[7](#page-6-0)* Rcade-class, [8](#page-7-0) RcadeAnalysis, *[2](#page-1-0)[–6](#page-5-0)*, *[8](#page-7-0)*, [9,](#page-8-0) *[10](#page-9-0)* RcadeSTAT1, [11](#page-10-0) RcadeTrack-class, [11](#page-10-0)